"2017 - AÑO DE LAS ENERGÍAS RENOVABLES".

Ministorie de Salud Seoretaria de Golíticas Pagulación e Institutos <u>ANM AT</u>

#### **DISPOSICIÓN Nº 1528**

#### **BUENOS AIRES.** 14 FEB. 2017

VISTO el Expediente Nº 1-47-3110-6241-16-3 del Registro de esta Administración Nacional de Medicamentos, Alimentos y Tecnología Médica (ANMAT), y

#### CONSIDERANDO:

Que por las presentes actuaciones PHILIPS ARGENTINA S.A. solicita se autorice la inscripción en el Registro Productores y Productos de Tecnología Médica (RPPTM) de esta Administración Nacional, de un nuevo producto médico.

Que las actividades de elaboración y comercialización de productos médicos se encuentran contempladas por la Ley 16463, el Decreto 9763/64, y MERCOSUR/GMC/RES. Nº 40/00, incorporada al ordenamiento jurídico nacional por Disposición ANMAT Nº 2318/02 (TO 2004), y normas complementarias.

Que consta la evaluación técnica producida por la Dirección Nacional de Productos Médicos, en la que informa que el producto estudiado reúne los requisitos técnicos que contempla la norma legal vigente, y que los establecimientos declarados demuestran aptitud para la elaboración y el control de calidad del producto cuya inscripción en el Registro se solicita.

Que corresponde autorizar la inscripción en el RPPTM del producto médico objeto de la solicitud.

1

*~2017- AÑO DE LAS ENERG1AS RENOVABLES",*

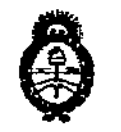

*../tnM,~~* **9:£/** *.9:.,dOf«'* **¿** *,9.....G.-M-J ~,~ ..•",f~¡I'"t'ro* ,J>/*Jf:'l!*J>/.'T

 $\overline{\mathcal{E}}$ 

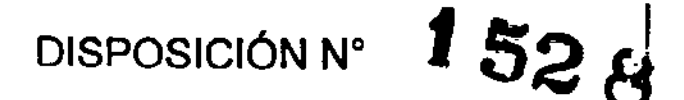

**Que se actúa en virtud de las facultades conferidas por el Decreto** I N° 1490/92 Y el Decreto N° 101 del 16 de Diciembre de 2015. , I |<br>|<br>|

Por ello;<br> Internacional de la contrada de la contrada de la contrada de la contrada de la contrada de la contrada del c

EL ADMINISTRADOR NACIONAL DE LA ADMINISTRACIÓN NACIONAL DE MEDICAMENTOS,ALIMENTOSY TECNOLOGÍAMÉDICA

#### DISPONE:

**ARTÍCULO 10.- Autorízase la inscripción en el Registro Nacional de Productores y** |<br>| Productos de Tecnología Médica (RPPTM) de la Administración Nacional de<br>| Indian de la Alian de la Tecnológia (Alian (Alian del conducto de la Alian Medicamentos, Alimentos y Tecnología Médica (ANMAT) del producto médico<br>|<br>| marca PHILIPS, nombre descriptívo MONITOR DE SIGNOS VITALES Y nombre marca PHILIPS, nombre descriptivo MONITOR DE SIGNOS VITALES - y nombre<br>|<br>técnico SISTEMA DE MONITOREO FISIOLÓGICO, de acuerdo con lo solicitado por I PHILIPS ARGENTINA S.A., con los Datos Identificatorios Característicos que I figuran como Anexo en el Certificado de Autorización e Inscripción en el RPPTM,<br>de la presente Disposición y que forma parte integrante de la misma.

ARTICULO 2º.- Autorizanse los textos de los proyectos de rótulo/s y de instrucciones de uso que obran a fojas 5 y 6 a 20 respectivamente.

**ARTICULO 30.• En los rótulos e instrucciones de uso autorizados deberá figurar la** I leyenda: Autorizado por la ANMAT PM-1103-223, con exclusión de toda otra **leyenda no contemplada en la normativa vigente.**

**ARTÍCULO 40.- La vigencia del Certificado de Autorización mencionado en el** I **Artículo 10 será por cinco (5) años, a partir de la fecha impresa en el mismo.** ¡

2

"2017 - AÑO DE LAS ENERGÍAS RENOVABLES".

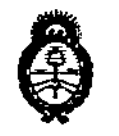

Ilinisterio de Salud **DISPOSICIÓN Nº** Secretaría de Goliticas  $1528$ Perqulación c. Institutos A.S.M.A.T ARTÍCULO 5º.- Regístrese. Inscríbase en el Registro Nacional de Productores y Productos de Tecnología Médica al nuevo producto. Por el Departamento de Mesa de Entrada, notifíquese al interesado, haciéndole entrega de copia autenticada de la presente Disposición, conjuntamente con su Anexo, rótulos e instrucciones de uso autorizados. Gírese a la Dirección de Gestión de Información Técnica a los fines de confeccionar el legajo correspondiente. Cumplido, archívese. Expediente Nº 1-47-3110-6241-16-3 DISPOSICIÓN Nº fe

152 Dr. ROBERTO Subadministrador Nacional A.N.M.A.T.

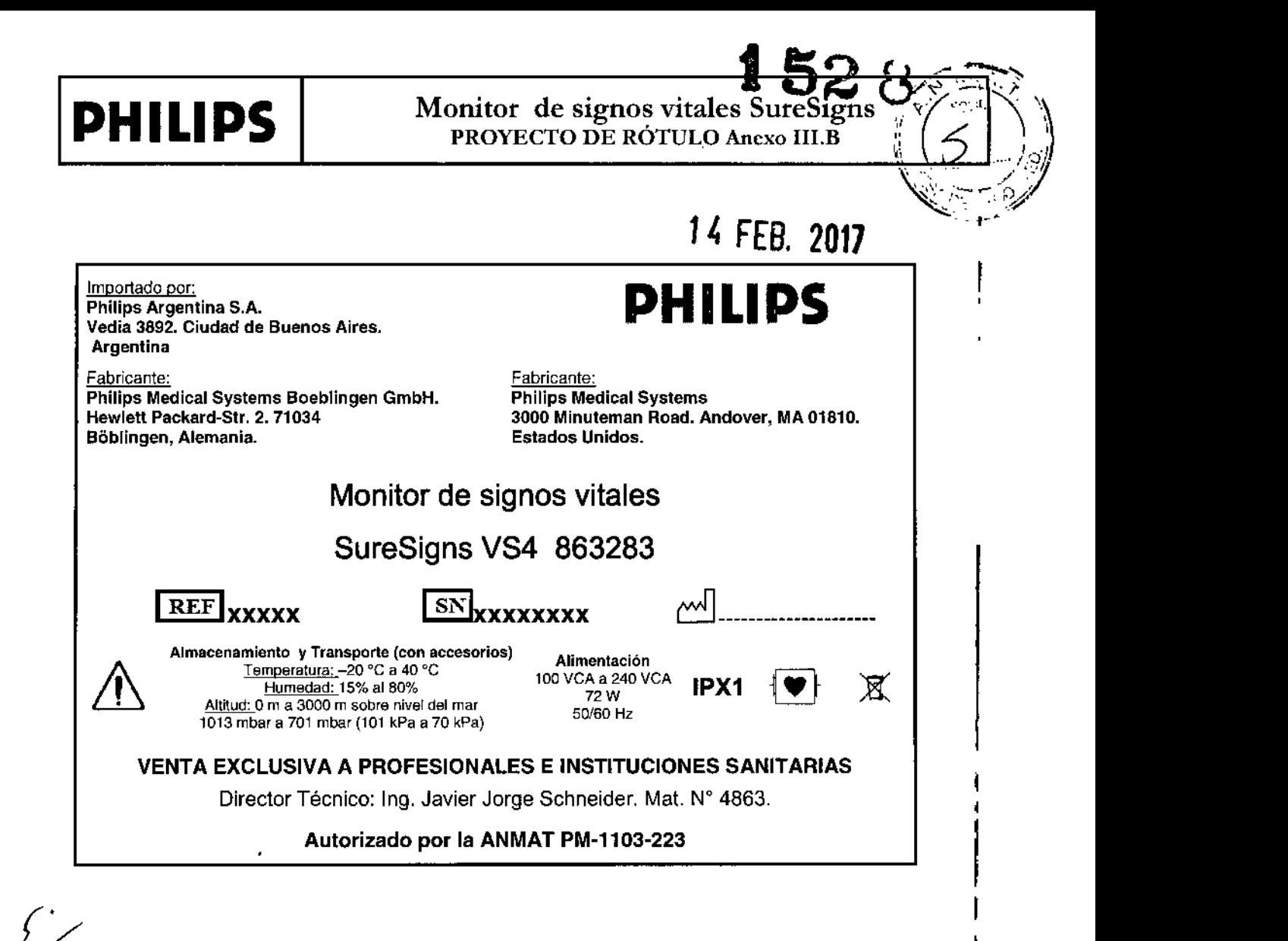

Maria de tos ambrecht podérada

Philips Argentina S.A

.<br>19. Ivana Retam*eri*n R. Tu-Directors Leases Philips Aracatana St. Hoshibeshe

Pág. 1 de 1

### **PHILlPS**

Monitor de signos vitales SureSigns INSTRUCCIONES DE USO Anexo III.B

3.1

#### Importado por: Philips Argentina S.A. Vedia 3892. Ciudad de Buenos Aires. Argentina

Fabricante: Philips Medical Systems Boeblingen GmbH. Hewlett Packard-Str. 2. 71034 Böblingen, Alemania.

**PHILlPS**

Fabricante: Philips Medical Systems 3000 Minuteman Road. Andover, MA 01810. Estados Unidos.

#### Monitor de signos vitales

#### SureSigns VS4 863283

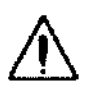

Almacenamiento y Transporte (con accesorios) Temperatura: -20 °C a 40 °C Humedad: 15% al 80% Altitud: 0 m a 3000 m sobre nivel del mar 1013 robar a 701 robar (101 kPa a 70 kPa)

Alimentación 100 VCA a 240 VCA 72W 50/69 Hz

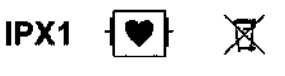

 $528$ 

 $\begin{bmatrix} 1 \\ 1 \end{bmatrix}$ 

#### VENTA EXCLUSIVA A PROFESIONALES E INSTITUCIONES SANITARIAS

Director Técnico: Ing. Javier Jorge Schneider. Mat. W 4863.

#### Autorizado por la ANMAT PM-1103-223

#### Uso del monitor con seguridad

Todos los componentes del monitor de signos vitales SureSigns VS4 que se aplican al paciente están clasificados como tipo CF, que especifica su grado de protección contra descargas eléctricas. Todos ellos están clasificados como a prueba de desfibrilación, tal como indica el símbolo del corazón en el panel lateral.

Este monitor es adecuado para utilizarlo en presencia de electrocirugía.

Antes de su uso clínico, asegúrese de que el monitor se encuentra en condiciones de funcionamiento. Si la precisión de alguna medición no le parece razonable, compruebe en primer lugar las constantes vitales del paciente mediante otros métodos y luego repita la comprobación con el monitor para asegurarse de que funciona correctamente. Compruebe síempre que la configuración del monitor se ajuste a lo que usted desea.

Si conecta el monitor a algún equipo, compruebe que funciona correctamente antes de su uso clínico. Consulte las instrucciones de uso del instrumento para obtener ínstrucciones completas.

Los accesorios conectados a la interfaz de datos del monitor deben estar homologados según la normativa ENIIEC 60950 para equipos de procesamíento de datos o la norma EN/lEC 60601-1 para equipos electro médicos. Todas las combinaciones de equipos deben cumplir los requisitos del sistema según la norma EN/lEC 60601-1-1.

Cualquier persona que conecte equípos adícionales a los puertos de entrada o de salida de señal estará contigurando un sistema médico y, por consiguiente, será responsable de garantizar que este cumpla los requisitos del sistema según la norma ENIIEC 60601-1-1. En caso de duda, póngase en contacto con el Centro de atención al cliente de Philips o con su representante local de Philíps.

El monitor y sus accesorios deben ser ínspeccionados por personal técnico cualificado a intervalos regulares para garantizar que su rendimiento no se ha degradado por el tiempo o las condíciones medioambientales. Se pueden realizar comprobaciones periódicas del funcionamíento, tal como se

describe en *SureSigns VS4 Service Guide* (Manual de servicio de SureSigns VS4, solo en inglés).<br>Maria de los Angeles Annibracht<br>Maria de los Angeles Annibracht Philips Argentina S.

Apoderada (

La radio inalámbrica cumple con los límites de exposición a radiación de la FCC establecidos para un entorno no controlado. Este equipo debe instalarse y utilizarse con una distancia mínima de 20 cm entre el monitor y cualquier persona.

Para evitar o reducir al mínimo las quemaduras causadas por una conexión defectuosa del electrodo neutro, tenga cuidado cuando maneje los electrodos, transductores y cables en presencia de equipos quirúrgicos de alta frecuencia. Compruebe que el equipo funciona correctamente antes de cada uso.

Riesgo de explosión. Equipo no adecuado para utilizar en presencia de mezclas de anestésicos inflamables con el aire, oxigeno u óxido nitroso. Las concentraciones de oxigeno deben ser <25% y la presión parcial <27.5 kPa cuando no exista ningún otro oxidante.

Peligro de descarga eléctrica. Solo el personal de servicio cualificado puede retirar las cubiertas. En el interior no hay piezas que el usuario pueda reparar.

No toque al paciente, ni la mesa, ni los instrumentos durante la desfibrilación.

La precisión de la medición puede disminuir temporalmente mientras se realiza electrocirugía o desfibrilación. El tiempo de recuperación es inferior a 10 segundos. Esto no afecta a la seguridad del paciente ni del equipo.

No abra el monitor ni intente cambiar la batería. Si cree que hay algún problema en una pieza del interior del monitor, póngase en contacto con el ingeniero biomédico o representante de Philips.

Coloque los cables del paciente de modo que se reduzca la posibilidad de que el paciente se estrangule o se enrede. Para reducir este riesgo, Philips recomienda el uso del juego organizador de cables. Para obtener más información, consulte "Otros accesorios" en la página 16~14.

No ponga el monitor en ningún lugar donde pueda caer sobre el paciente. No levante el monitor por el cable de alimentación o las conexiones del paciente.

No utilice el monitor en más de un paciente a la vez.

Para garantizar el aislamiento eléctrico del paciente, conecte el dispositivo únicamente a otros equipos que proporcionen aislamiento eléctrico para el paciente.

Philips recomienda utilizar una protección para cables para evitar que estos se desconecten parcialmente de forma inadvertida. Antes de empezar a monitorizar, asegúrese de que todos los cables estén bien conectados.

No conecte el monitor a una toma eléctrica controlada por un interruptor de pared o regulador de voltaje.

No utilice cables alargadores para conectar el monitor a la toma de corriente.

No coloque el monitor cerca de fuentes de calefacción o refrigeración. La colocación del monitor en un entorno que no cumpla los rangos de temperatura y humedad recomendados puede afectar a su funcionamiento y el de sus accesorios.

Los cables LAN deben cumplir todos los requisitos locales sobre sistemas eléctricos.

Advertencia: ¡no seguro con RM!

- No exponga el dispositivo a un entorno de resonancia magnética (RM).
- El dispositivo puede presentar riesgo de lesiones por proyectiles debido a la presencia de materiales ferromagnéticos que pueden ser atraídos por el imán de la RM.
- Pueden producirse lesiones térmicas y quemaduras a causa de los componentes de metal del dispositivo, que se pueden calentar durante la exploración de RM.
- El dispositivo puede generar artefactos en la imagen de RM.

Maria de Ios Angeles Lambrecht ¥\POdarad Philips Argentina S:A

∦<br><sub>องเล</sub> <sub>Retantoz</sub>.,Página 2 de 15 March Research

• Es posible que el dispositivo no funcione correctamente debido a los fuertes campos magnéticos y de radiofrecuencia que genera el escáner de RM.

Si hay varios instrumentos interconectados o hay varios instrumentos conectados a un paciente, la suma de las corrientes de fuga podría superar los límites establecidos en la norma EN/lEC 60601-1-1. Consulte al personal de servicio técnico para realizar las comprobaciones necesarias antes de interconectar los instrumentos.

No conecte este monitor a ningún equipo o dispositivo que no sean los especificados en esta guía.

No se recomienda la esterilización para este monitor, accesorios o fungibles a menos que se indique lo contrario en las Instrucciones de uso que acompañan a dichos accesorios y fungibles.

La entrada de partículas (sólidas) puede provocar fallos en el circuito eléctrico o las piezas aplicadas. Examine periódicamente las ranuras de ventilación del monitor y las piezas aplicadas en busca de polvo, y Iímpielo.

No permita que entren líquidos en los conectores o las aberturas del hub. Unos conectores mojados podrían impedir el funcionamiento de los dispositivos conectados. Si se derraman líquidos sobre el hub, Iímpielo y séquelo a conciencia antes de volver a utilizarlo. Si piensa que puede haber entrado algún líquido en el hub, compruebe el funcionamiento y la seguridad del equipo antes de volver a utilizarlo.

Utilice solamente accesorios aprobados con el monitor. La utilización de accesorios no aprobados puede disminuir el rendimiento o la seguridad del monitor.

Las interferencias electromagnéticas pueden causar problemas de rendimiento. Proteja el monitor de fuentes de radiación electromagnética intensa. Este dispositivo está diseñado para resistir las interferencias electromagnéticas; no obstante y debido a la proliferación de equipos de transmisión de radiofrecuencia y otras fuentes de interferencia eléctrica (como teléfonos móviles, radios móviles bidireccionales y aparatos eléctricos) en los entornos sanitarios y domésticos, es posible que niveles altos de dichas interferencias puedan causar irregularidades en el funcionamiento de este dispositivo debido a la cercanía o a la potencia de una fuente de energía determinada. Estas irregularidades pueden manifestarse en forma de lecturas erráticas, del cese del funcionamiento y otras formas incorrectas de funcionamiento. Si ocurre esto, deberá inspeccionarse el lugar de uso con el fin de determinar la fuente de estos problemas y las acciones que se deben seguir para eliminar dicha fuente. Si necesita asistencia, póngase en contacto con el Centro de atención al cliente de Philips o con su representante local de Philips.

Para evitar la contaminación o infección del personal, el medio ambiente u otros equipos, desinfecte y descontamine el monitor antes de eliminarlo de acuerdo con las leyes aplicables en su país.

#### 3.2USO PREVISTO

El monitor de signos vitales SureSigns VS4 está diseñado para monitorizar, registrar y activar alarmas de múltiples parámetros fisiológicos en entornos sanitarios en pacientes adultos, pediátricos y neonatales, pudiendo ser utilizado en situaciones de transporte dentro de un centro sanitario.

#### Configuraciones del monitor SureSigns VS4

El monitor SureSigns VS4 está disponible en una configuración: 863283. En la tabla siguiente, un círculo relleno indica una funcionalidad estándar y un círculo vacío indica una funcionalidad opcional.

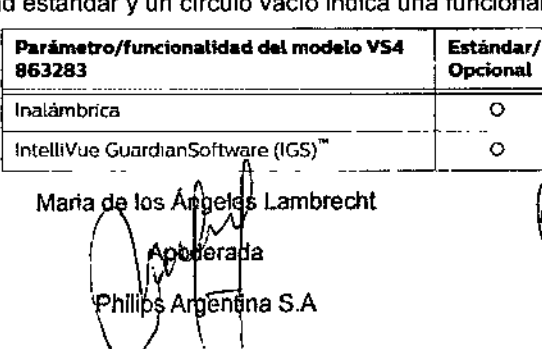

<sup>t.m</sup>®Página 3 de 15 egertima SA - Healthcare

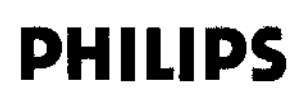

# Monitor de signos vitales SureSigns<br>INSTRUCCIONES DE USO Anexo III.B 52

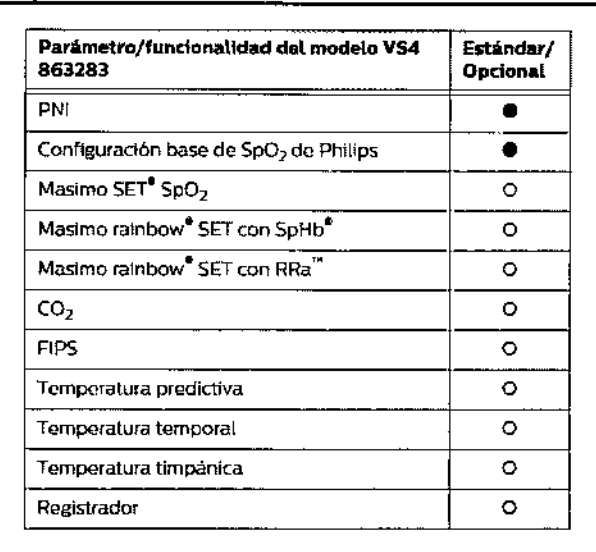

#### 3.3 - ACCESORIOS A UTILIZAR CON EL PRODUCTO

El monitor solo debe utilizado con conexión a accesorios recomendados por Philips, dado que los mismos han sido validados en base a la serie de Normas IEC 60601-1. Ver apéndice 1 para detalle de accesorios

#### 3.4 y 3.9 PREPARACIÓN DEL MONITOR

#### Encender el monitor

El monitor funciona con alimentación de CA o con una batería interna. Para encender el monitor:

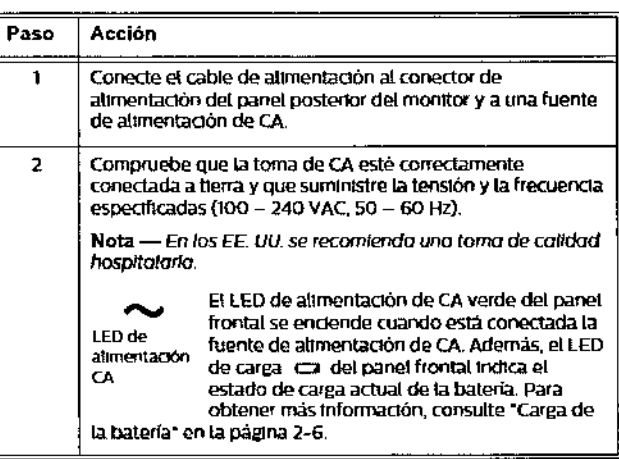

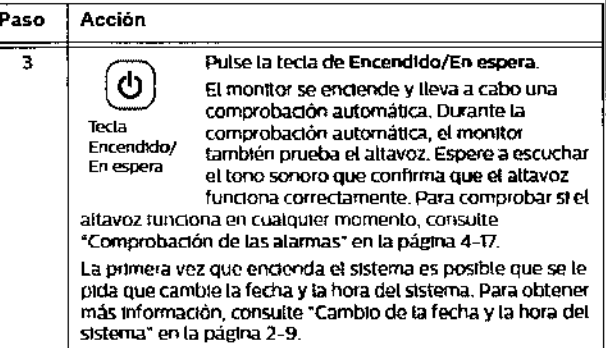

Si su centro regulere una conexión de compensación de potencial independiente, utilice el terminal de toma de tierra en la parte posterior del monitor. Conecte un cable de toma de tierra desde el terminal hasta el sistema de toma de tierra de su centro.

mobrecht Maria de los Ángeles Apoderada Philips Argentina S.A

 $e_{\ell, \eta_{\ell\ell_0}}$  $\hat{n}_{e_{d}}$ 

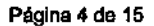

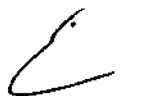

## **PHILlPS**

Monitor de signos vitales SureSigns **152**<br>INSTRUCCIONES DE USO Anexo III.B **152** 

J *:;\_'~j',. l- .y';.,~>,Z)\*  $\mathbf{1}$  1.1  $\mathbf{1}$  1.1  $\mathbf{1}$ 

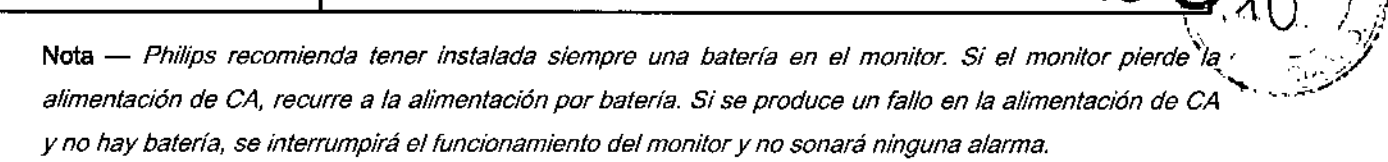

#### Carga de la bateria

Mientras el monitor está conectado a una fuente de alimentación de CA, la bateria se carga. Si el monitor se usa por primera vez, es probable que el nivel de carga de la batería esté bajo. Deberá conectar el monitor a una fuente de alimentación de CA antes de utilizarlo solo con la alimentación por batería. Si un monitor conectado a la alimentación de CA sufre una pérdida de alimentación CA, recurrirá automáticamente a la alimentación por batería, si esta tiene carga suficiente. Todos los ajustes de las alarmas se conservan.

Nota - *Para asegurarse de que la batería está suficientemente cargada, mantenga el monitor conectado a la alimentación de CA cuando no se esté utilizando.*

Tres indicadores muestran el estado de la carga de la batería: el LEO de carga, el panel de estado de la batería y el icono grande de batería.

#### LEO de carga

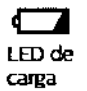

El LED de carga del panel frontal Indica el estado de carga de la batería. El color del LED indica la cantidad de carga restante en la batería;

- Verde: la bateria tiene al menos una carga del 90%.
	- Verde parpadeante: más del 30% de carga, pero menos del 90%.
	- Amarillo: mas del 21% de carga, pero menos del 30%.
	- Amarillo parpadeante: menos del 21% de carga.

#### Panel Estado de la batería

111100 ~ Estadode Labaterla

El panel Estado de la batería, situado en la parte Inferior de la pantalla de monitorización, también indica el estado de la batería. Si el monitor fundona solamente con aUmentadón por batería, se puede resaltar el panel Estado de la batería para consultar el tiempo restante estimado de la bateria.

El número y el color de las barras del panel indican la cantidad de carga restante en la bateria:

- Cinco barras verdes: como mínimo un 90% de carga.
- De dos a cuatro barras verdes: más del 30% de carga, pero menos del 90%.
- Una barra amarilla: más del 21% de carga, pero menos del 30%. Este ntvel de carga dispara una alarma técnica de Batería baja.
- Una barra roja: menos del 21% de carga. Este nivel de carga dispara una alarma técnica de Batería muy baja.

#### Icono grande de batería

k:onode baterta

SI el monitor está en modo En espera y conectado a una fuente de alimentación de CA, en el centro de su pantalla aparecerá un icono grande de batería. El número y el color de las barras del Icono grande de batería corresponden a los ntveles de carga del panel Estado de la bateria, como se describe en "Panel Estado de la batería" en la página 2-7. Para obtener más información sobre el modo En espera, consulte "Modo Encendido/En espefa" en la página. 2-6.

 $\bigg)^{\ell}$  ,  $\bigg/$ 

Maria de lo ambrecht Philips Argentina S

an an Breach<br>Bailtean

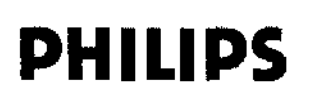

Monitor de signos vitales SureSigns 152 INSTRUCCIONES DE USO Anexo 111.8

#### Mantenimiento Preventivo

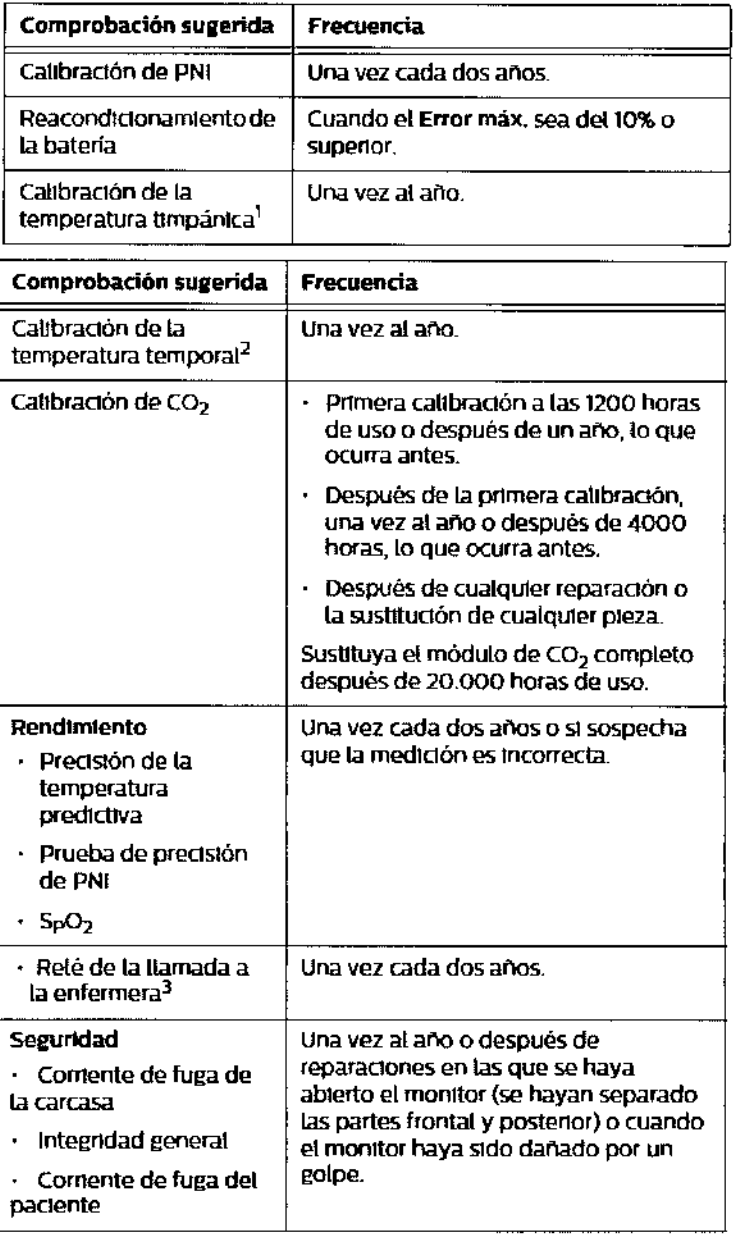

'Requiere un módulo de calibración de Covidien. Para más información, consulte Prueba de<br>temperatura timpánica, en la página

 ${}^{2}$ Requiere un módulo de catibración de Exergen.

<sup>3</sup>Cuando su uso forma parte de los protocolos del centro.

#### 3.8 LIMPIEZA Y DESINFECCiÓN DEL MONITOR

#### Precaución

Al limpiar el monitor, lome estas precauciones:

- Bloquee la pantalla para evitar acciones accidentales .
- No sumerja, no ponga en la autoclave, no esterilice al vapor ni limpie con ultrasonidos el monitor.
- No limpie los contactos eléctricos ni los conectores con lejía.
- Utilice un paño suave para limpiar la ventana de visualización a fin de evitar que se raye.
- No permita que entre líquido en las soldaduras del ter.mómetro.

Maria de los Angeles Lambrecht irada Argentina S.A Philips

ágina 6 de 15 aniozo  $\frac{m_{\alpha}}{2}$ Heathbeare

i

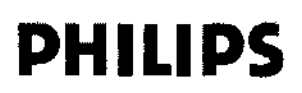

Monitor de signos vitales SureSigns **INSTRUCCIONES DE USO Anexo III.B**   $\mathbf{1}$ 

 $5<sub>1</sub>$ 

Para limpiar el monitor:

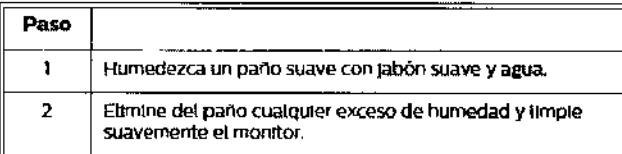

Para desinfectar el monitor:

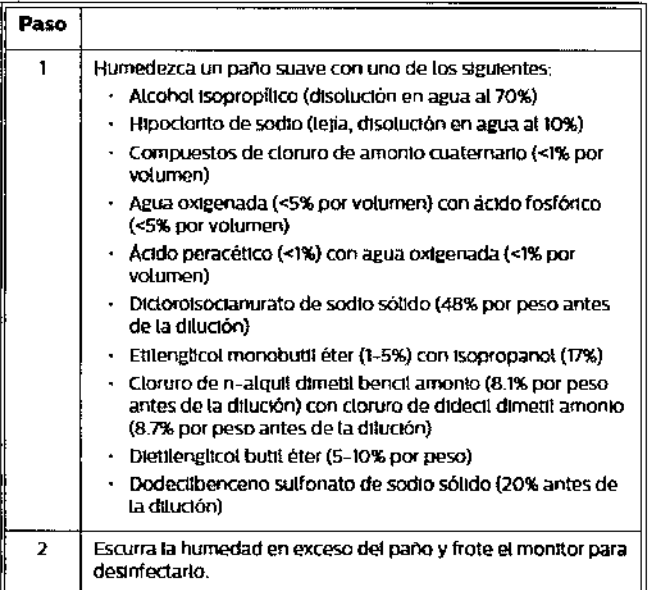

#### Limpieza y desinfección de los cables

#### Precaución

 $\begin{pmatrix} 1 & 1 \\ 1 & 1 \end{pmatrix}$ 

No utilice alcohol para limpiar los cables. El alcohol puede hacer que los cables se vuelvan frágiles y se rompan prematuramente.

Para limpiar los cables:

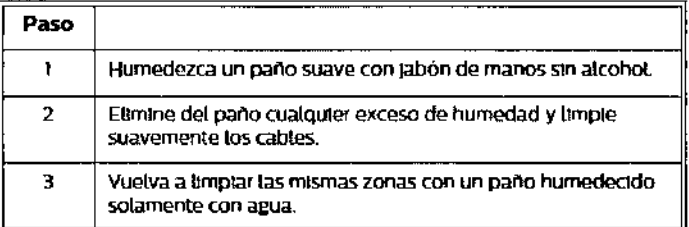

Para desinfectar los cables:

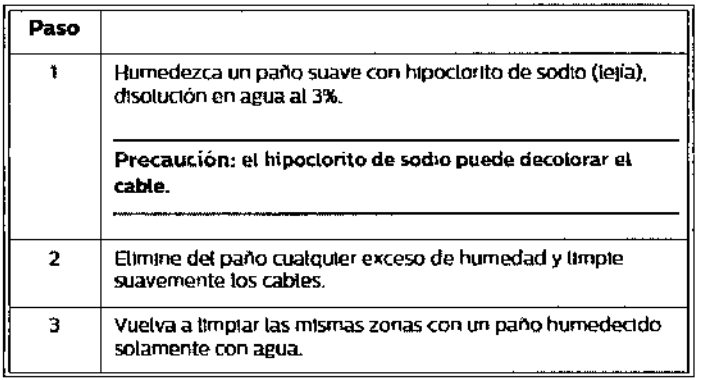

Maria de los Angeles atirecht Apoderada **Philips Argentina S.A** 

Página 7 de 15

 $\sigma_{\rm d}$ 

 $m_{2g}$  $\kappa_{\phi_{\theta_{\theta}}}$  $n_{e_{th_{le}}}$ 

Monitor de signos vitales SureSiggs<br>INSTRUCCIONES DE USO Anexo IH:B 52 &

#### 3.11 TABLA DE RESOLUCIÓN DE PROBLEMAS

Utilice la tabla siguiente para diagnosticar y corregir problemas del monitor. En la tabla se describe el problema del monitor según los síntomas, se enumeran las causas posibles y se sugieren acciones para resolverlo. Si no puede resolver un problema siguiendo la tabla siguiente, o si en la tabla no se incluye el problema que está experimentando, póngase en contacto con el administrador del sistema.

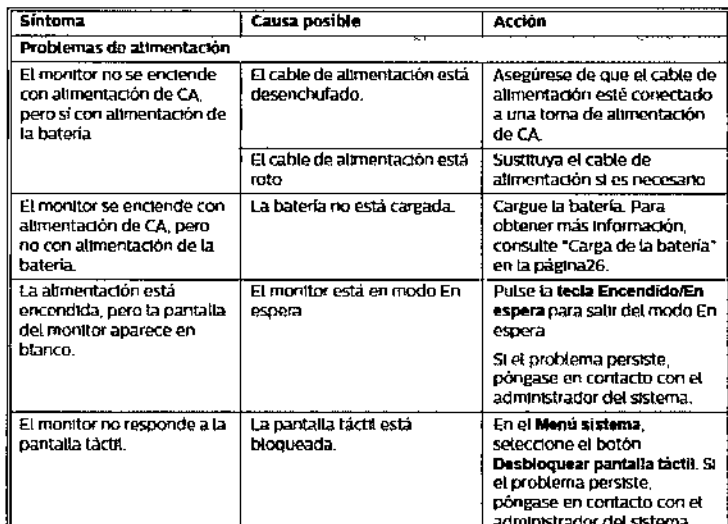

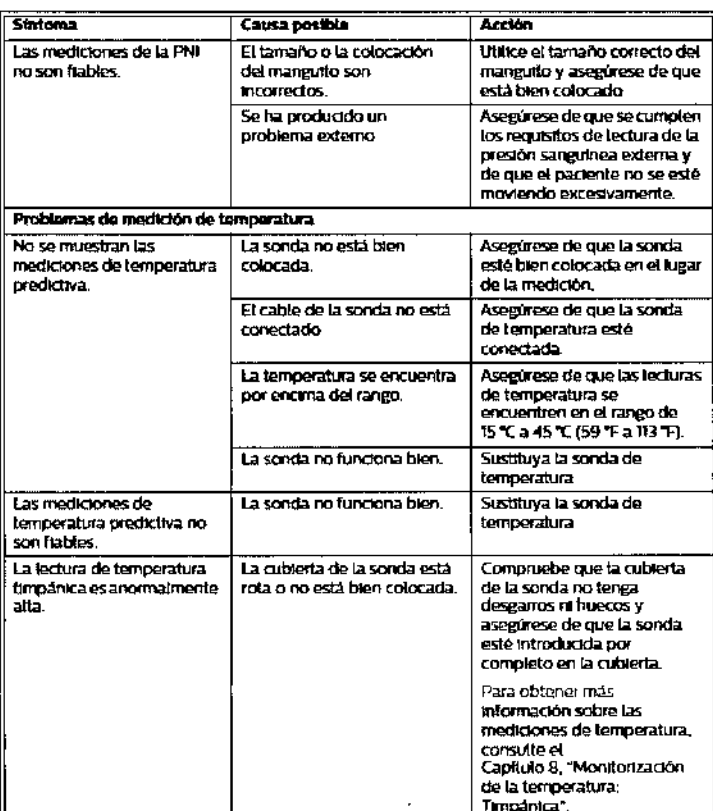

 $\overline{\mathscr{L}}$ 

Maria de $|_{\rm{log}}$ nbrecht podbrada<sup>.</sup> Philips Argentina S.A

<sup>90a</sup> Retamozo Trang Semmozo<br>Cetara (Evnica)<br>hn<sub>4 SA</sub> (Evnica)<br>Healthcare

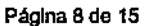

Monitor de signos vitales SureSigns **INSTRUCCIONES DE USO Anexo III.B** 

52 A

#### 3.12 Condiciones ambientales

#### Temperatura de funcionamiento:

- 10°C a 40°C (50 °F a 104 °F), monitor
- 16°C a 33°C (60.8 °F a 91.4 °F), monitor con termómetro timpánico
- 16°C a 40°C (60.8 °F a 104 °F), monitor con termómetro temporal

#### Humedad de funcionamiento y almacenamiento:

- Rango de prueba compuesta del 15% al 90% de HR para el monitor  $\bullet$
- Rango de prueba compuesta del 15% al 80% de HR para el monitor con registrador y papel

#### Compatibilidad electromagnética

#### Reducción de interferencias electromagnéticas

- El monitor y sus accesorios pueden interferir con otras fuentes de energía de RF y de ráfagas continuas y repetitivas de la línea de alimentación. Entre los ejemplos de otras fuentes de interferencias de radiofrecuencia se encuentran otros dispositivos médicos eléctricos, productos celulares, equipos de tecnología de la información y transmisiones de radio o televisión. Si se producen interferencias, hecho<sup>t</sup> que se manifiesta con variaciones exageradas en los valores de medición de los parámetros fisiológicos, intente localizar la fuente. Evalúe lo siguiente:
- ¿Es posible que la interferencia se deba a sensores colocados en lugares inadecuados o mal colocados? Si es así, aplique de nuevo los sensores correctamente según las indicaciones que aparecen en las Instrucciones de uso del producto.
- . ¿Las interferencias son intermitentes o constantes?
- ¿Las interferencias se producen únicamente en determinados lugares?
- Las interferencias solo se producen cuando el dispositivo se encuentra muy cerca de determinados equipos médicos eléctricos?
- ¿Sufren cambios importantes los valores de medición de los parámetros cuando el cable de alimentación de CA está desenchufado?
- Una vez localizada la fuente, trate de reducir la interferencia aumentando en lo posible la distancia entre el producto y la fuente. Si necesita ayuda, póngase en contacto con su representante local del servicio, técnico.

#### Emisiones e inmunidad

#### Prueba de emisiones Emisiones de RF Grupo 1 **CISPR 11** Emisiones de RF Clase A **CISPR 11** Emisiones de armónicos Clase A IEC 61000-3-2 Conforme **Fluctuaciones de** tensión/emisiones de

parpadeo IEC 61000-3-3

Tabla B-1 Emisiones electromagnéticas **Conformidad** 

 $\frac{1}{2}$ 

Maria de loj ambrecht luentina S.A

Directrices sobre entornos electromagnéticos El monitor de signos vitales SureSigns VS4 utiliza.<br>La energia de RF solamente para su

funcionamiento interno. Por este motivo, las emisiones de RF son muy reducidas y no es probable que provoquen interferencias en

El monitor de signos vitales SureSigns VS4 se<br>puede utilizar en cualquier establecimiento,

conectados directamente a la red eléctrica pública de baja tensión, como los edificios de

.<br>salvo en establecimientos domésticos y aquélios.

equipos electrónicos vecinos.

uso doméstico.

*Illheare* 

Página 9 de 15

 $\mathcal{L}$ 

#### Monitor de signos vitales SureSigns **INSTRUCCIONES DE USO Anexo III.B**

52

1

Tabla B-2 Inmunidad electromagnética (ESD, EFT, sobretensión, caidas y campo magnético)

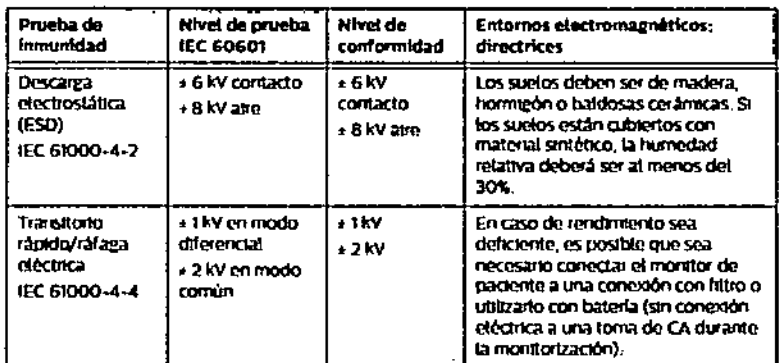

#### Tabla B-2 Innumidad electromagnética (ESD, EFT, sobretensión, caídas y campo magnético)

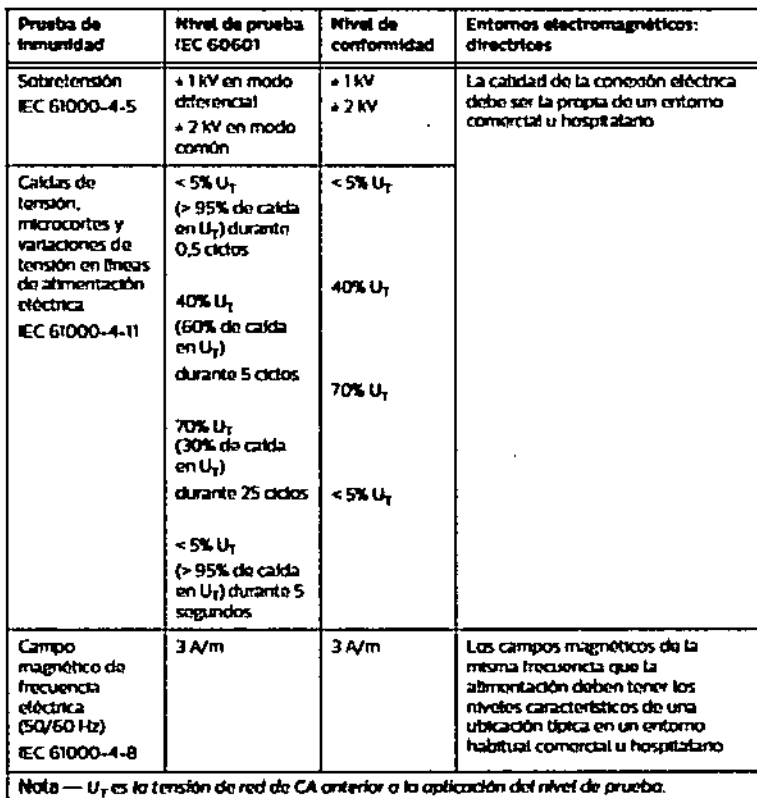

#### Tabia B-3 Inmunidad electromagnética (RF radiada y conducida)

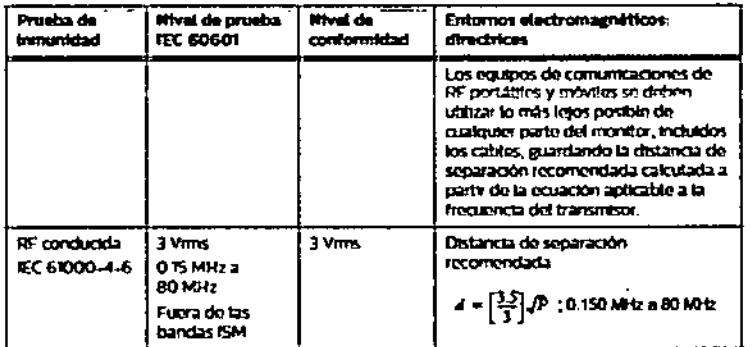

Bioina nicu ttealth **Philip** mat.

Página 10 de 16

ambracht Maña de los Philips Argentina S.A  $\bar{\mathbf{r}}$  .

Monitor de signos vitales SureSigns **INSTRUCCIONES DE USO Anexo III.B**  52

#### Tabla B-3 Inmunidad electromagnètica (RF radiada y conducida)

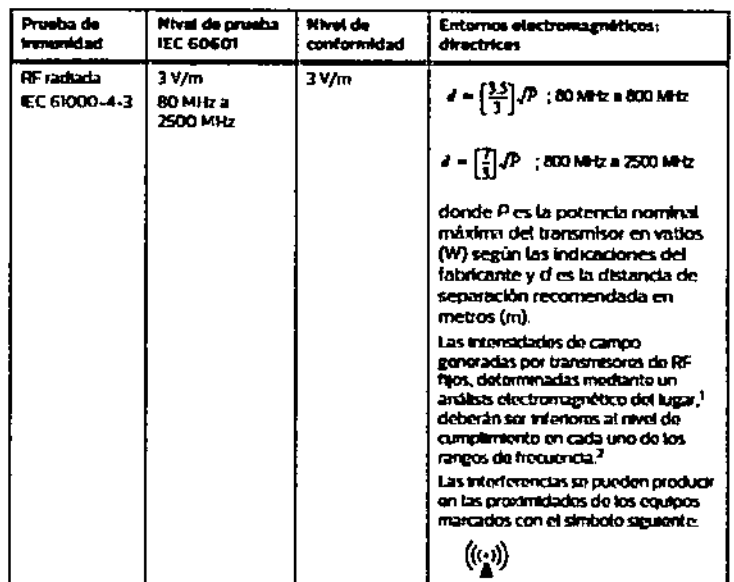

.<br>Las intensidades de campo de los transmitores filos, como las estaciones base para teléfonos móviles.<br>AM y FM y tas emisiones de TV no se pueden predecir de forma teórica con precisión. Pera evaluar el el catio d<br>AM y FM res fijos de RF, considere la posibilidad de n<br>es fijos de RF, considere la posibilidad de n ro electromagnitico dubido a transmise ark. sis electronagettico de la instalación. Si la int .<br>dida en la uticación do ensaise en controllar superior al nivella de RF de campionismis aproximation en la production de la malia est<br>Le utiliza el monitor superior de nivel de RF de campionismis aplicable indicado amba, será recesario ob-<br>será p

amme.<br>2 En el rango de frequencia de 150 kHz a 80 MHz, las internidades de campo daban ser infanionas a 3 V)<br>3 m. La madición de la respiración puede estar aujeta a interferencias de 900 kHz a 1100 kHz y de 70 MHz.<br>3 60 MH

Oistancias de separación recomendadas

El monitor se ha diseñado para su uso en enternos electromagnéticos en en manuer are to see the second of the second second section of the second section of the performance of products a FF radiada estin controlladas. El clerite o et unanno del producto pueden ayudar a evitar las interferenci siguiendo la recomendación siguiente, en función do la potencia máxima do satida del equipo de comunicación

Tabla B-4 Distancias de separación recomendadas entre los equipos de comunicación de RF portátiles y rijos y el monitor

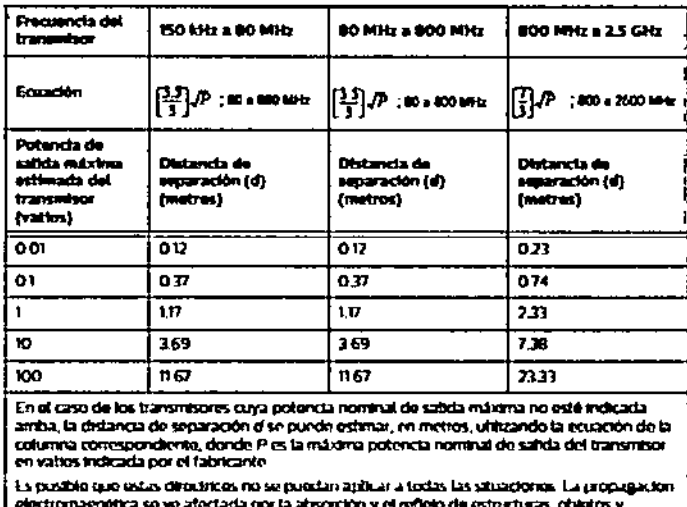

3.14 ELIMINACIÓN

personas.

No elimine este producto (ni ninguno de sus componentes) junto con residuos industriales o domésticos. El sistema puede contener sustancias peligrosas que provoquen una contaminación medioambiental grave. El sistema también incluye información confidencial. Philips le recomienda ponerse en contacto con el departamento de servicio técnico de Philips antes de eliminar este producto.

Maria de los Angeles Lambrecht Philips Argentina Bitt

Página 11 de 15  $\lambda$  and  $\alpha$ 松棉票 1114 Z

#### Monitor de signos vitales SureSigns **INSTRUCCIONES DE USO Anexo III.B**

<u>52</u>

Para la eliminación de piezas y accesorios como termómetros, cubiertas para sonda, sensores de SpO2 o líneas muestreo de CO2, siga las normas locales de eliminación de residuos hospitalarios, a menos que se indique lo contrario. Antes de desechar un monitor SureSigns VS4, elimine toda la información de pacientes. Para obtener instrucciones acerca de cómo eliminar los datos de los pacientes, consulte SureSigns VS4 Manual de serviclo.

#### $3.16$  PRECISIÓN DE LAS MEDICIONES

#### Especificaciones de PNI

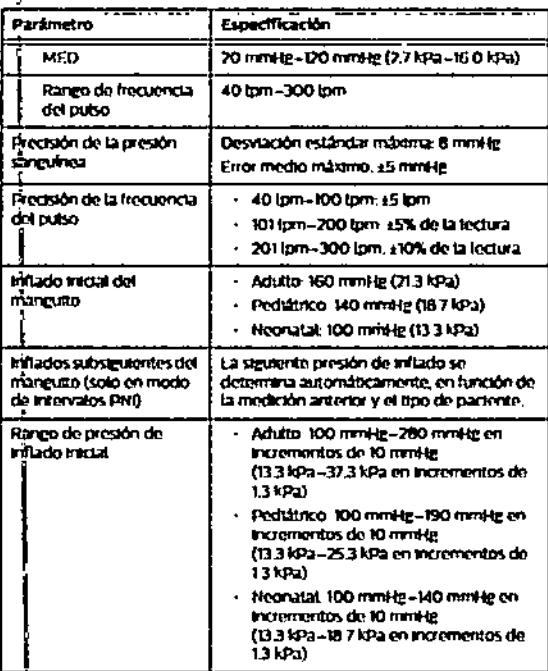

#### Especificaciones de SpO2

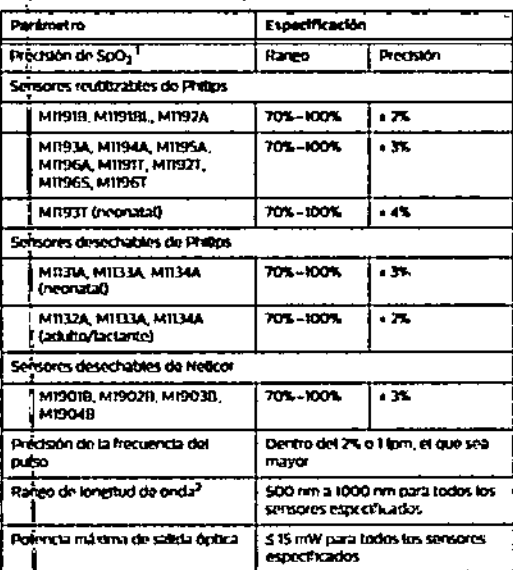

a precisión del semici se obtuvo inedunte la realización de estudios de hi-y na ha **Chegin La**<br>Chegin La okia controlada en voluntaños adultos simos y<br>valva EN 150 1919). Las lecturas de So0, va ci<br>mitarais: con un coorineiro sobre muestras d<br>entara la población generai, se utilizanon datos tal Pr a potention : qui incorporate variedad de courres un<br>Aeres) con una amplia variedad de courres un<br>action sobre el rango de longitud de onda pa<br>raction sobre el rango de longitud de onda pa ay ma

سركر

#### Especificaciones de CO2

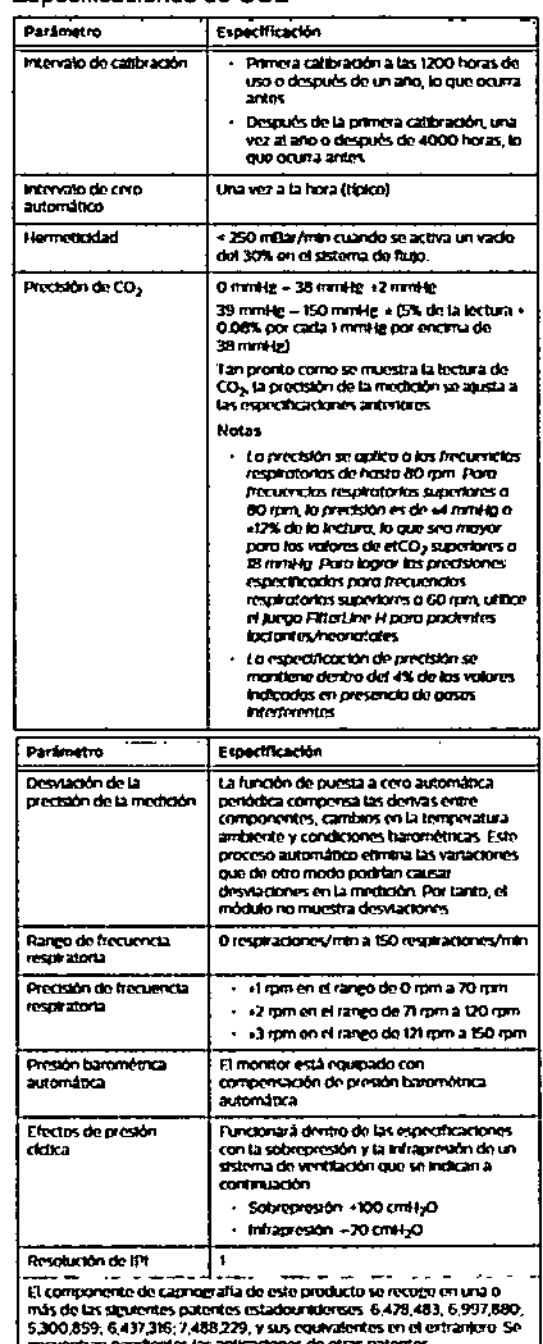

Si el MicroMediCO2 no puede ma a del rane er et fluijo de bituto deterà de rtado aproxis

Maria de los Ange Philips Argentina S

maro Maxreengenien<br>cetaun Lifenien **Company** aan. Página 12 de 15

ŕ

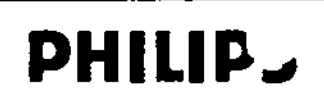

Monitor de signos vitat **lureSigns** 

**INSTRUCCIONES DE USO Anexo III.B** 

#### Apendice 1 - Listado de Accesorios

#### Accesorios para SPO2

#### Accesorios para SPO2

#### Sensores desechables de Philips

#### Accesorios para PNI  $T_{\rm U}$

#### Sensores reutilizables de Philips

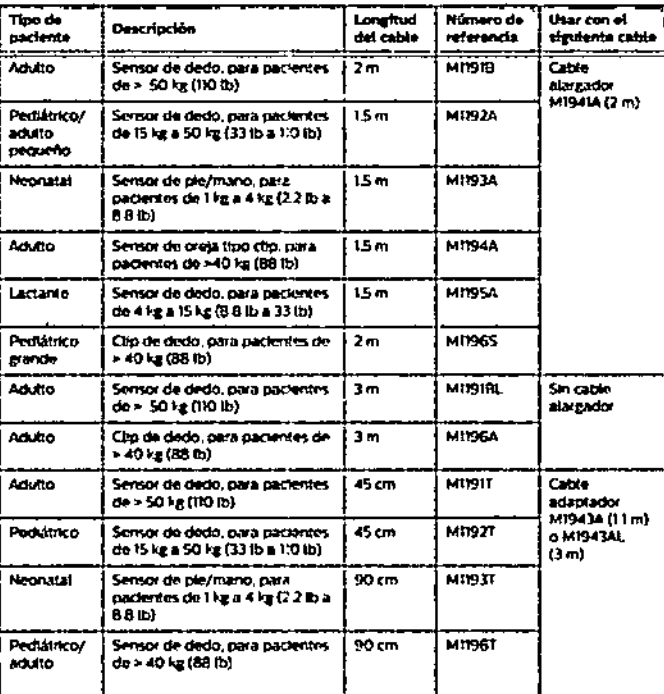

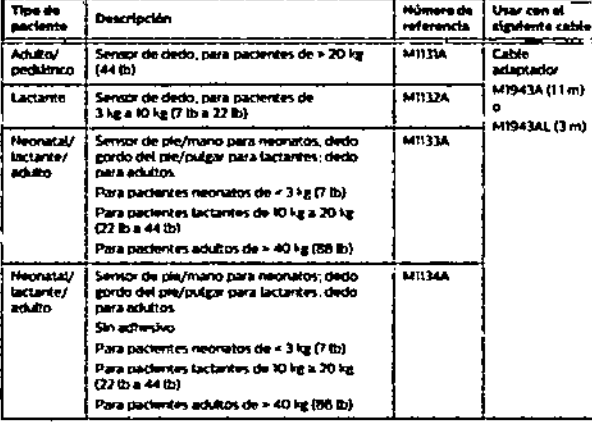

#### Sensores desechables de Nelicor

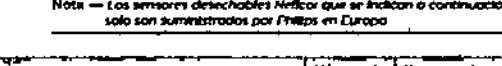

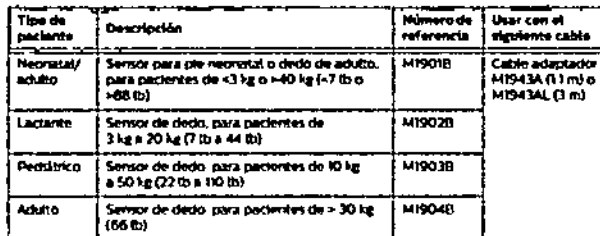

#### Cabies adaptadores de Masimo

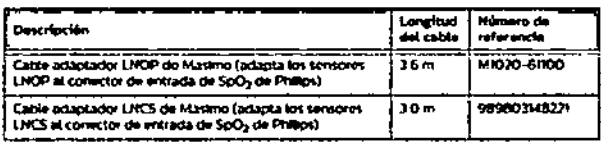

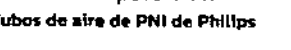

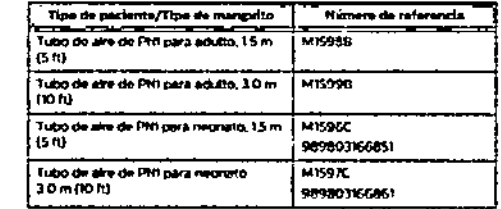

#### **Manguitos reutilizables Comfort Care**

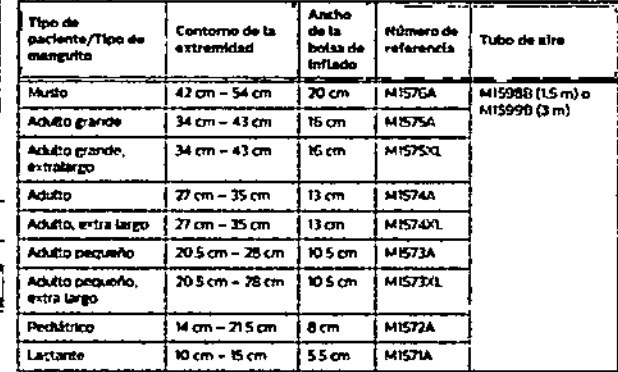

Cr<br>M

Página 13 de 15-

Mata de <sup>to:</sup>

ទ្ទី

 $\mu$  and  $\mu$ 

**equite** 

**PHILIP.** 

angSigns Monitor de signos vital

INSTRUCCIONES DE USO Anexo III.B

# Accesorios para PNI

 $\frac{1}{2}$ 

# Manguitos reutilizables Enty Care (un tubo)

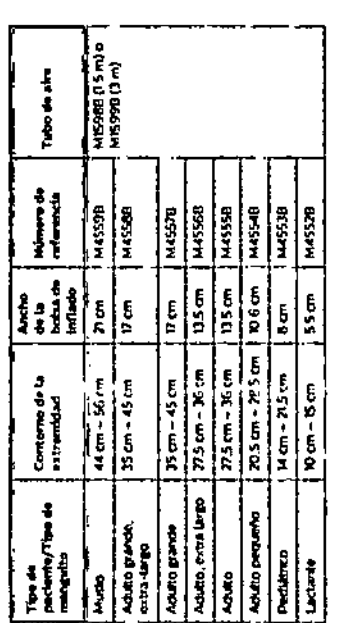

# Manguitos desechables aduito/pediátrico Single Care

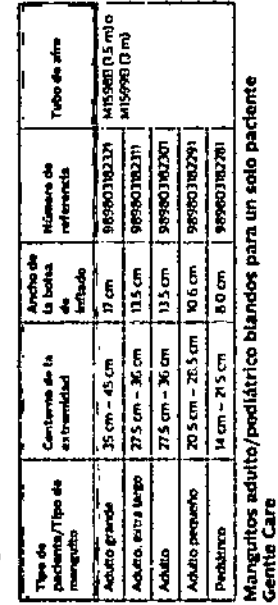

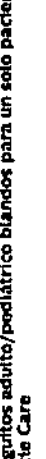

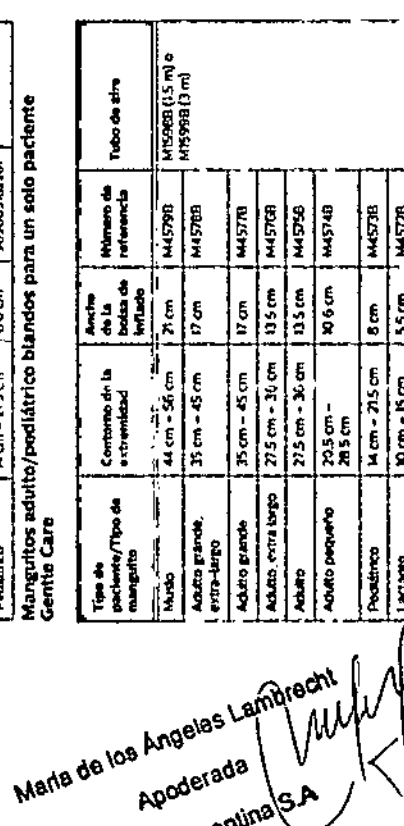

Apoderada

Philips Argentina

# Manguitos adutto/podiátrico Multi-Care Accesorios para PNI

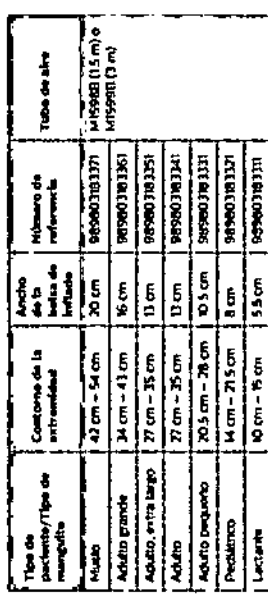

# Manguitos neonatales desechables (conector de seguridad)

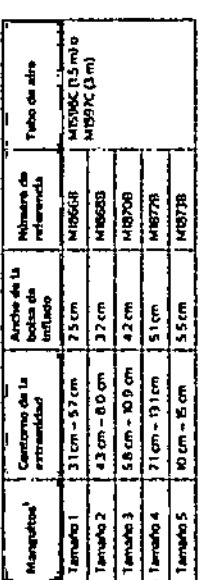

# Manguitos neonatales blandos desechables (conector de seguridad)

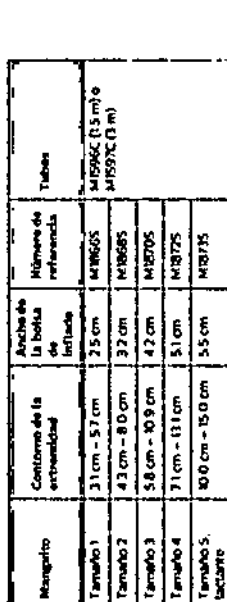

# Accesorios para CO<sub>2</sub>

# Circuitos para pacientes intubados

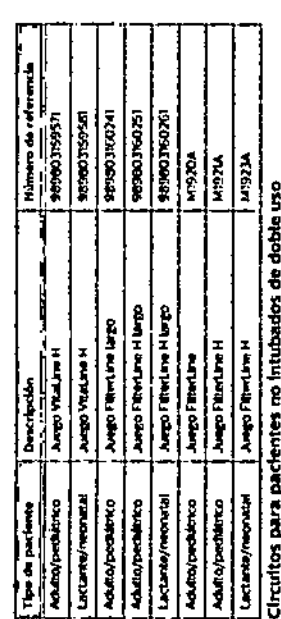

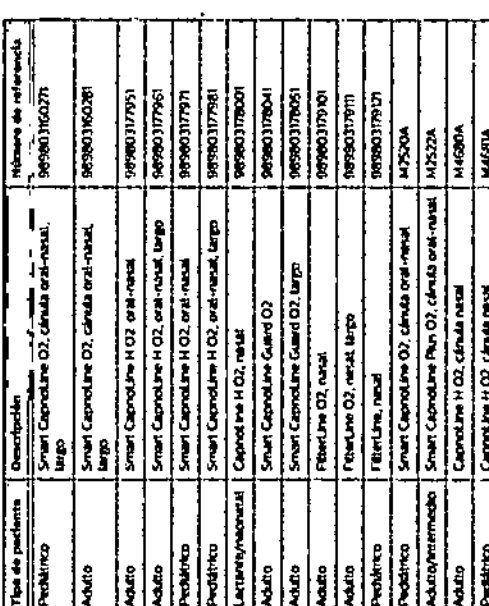

152 Pagina

WWW.<br>Participe Francis Notamozo<br>Ligh Argentina SA - Health фщ

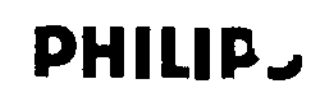

#### Monitor de signos vital **iureSigns**

**INSTRUCCIONES DE USO Anexo III.B** 

#### Accesorios para CO2

#### Circuitos para pacientes no intubados de un solo uso

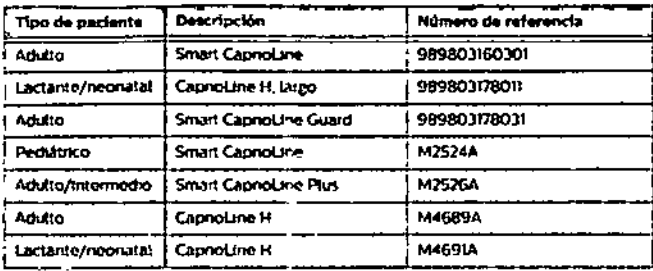

#### Accesorios para temperatura predictiva

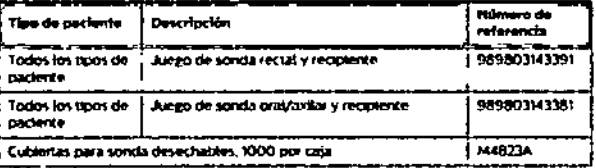

#### Accesorios para temperatura timpánica

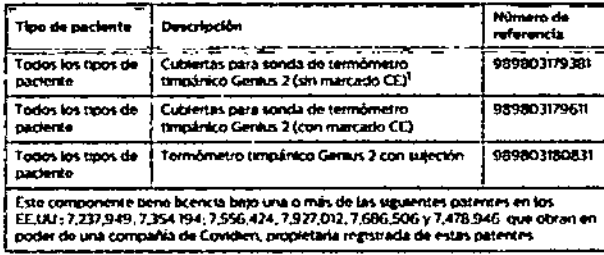

#### Otros accesorlos

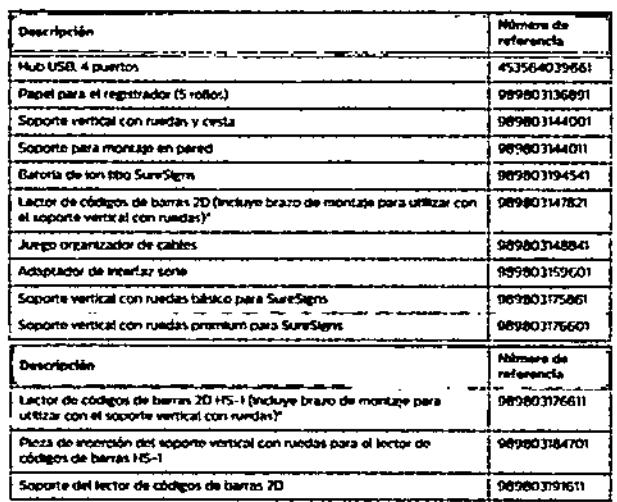

#### Circuitos para ventilación sin intubación de un solo uso

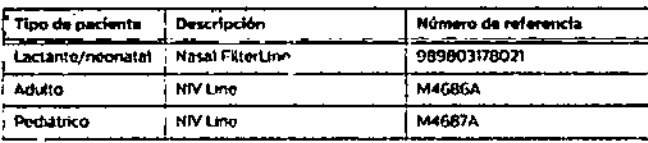

#### Accesorio de CO<sub>2</sub>

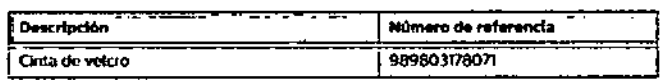

#### Accesorios para temperatura Corporal

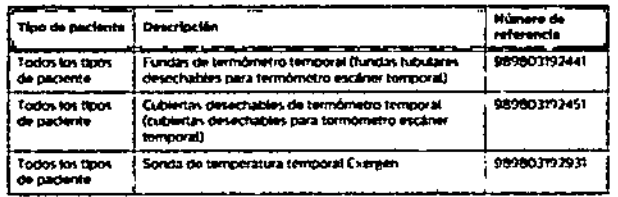

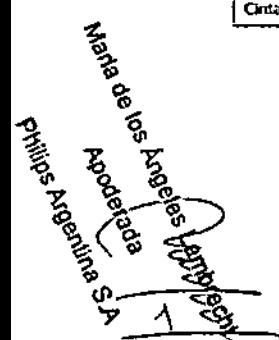

Philips Argenti

ã

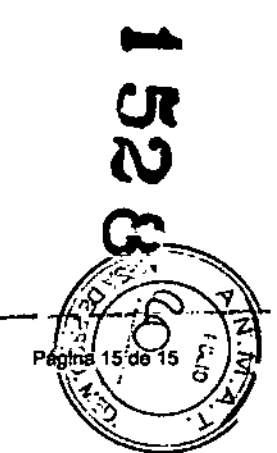

*./t'¥clÚ'* ¿*se",,/ 9::.,,,¿má'¿ ,~,.a.~ ~"¿;lWW ",..J::.II't~,~tU .p/.A:7/.9'ff*

#### ANEXO CERTIFICADODE AUTORIZACIÓN E INSCRIPCIÓN

Expediente N°: 1-47-3110-6241-16

El Administrador Nacional de la Administración Nacional de Medicamentos, Alimentos y Tecnología Médica (ANMAT) certifica que, mediante la Disposición No....t...52, Ue acuerdo con io solicitado por PHILlPS ARGENTINA S.~., se **autorizó la inscripción en el Registro Nacional de Productores y Productos de** Tecnologia Médica (RPPTM), de un nuevo producto con los siguientes datos **identificatorios característicos:**

Nombre descriptivo: MONITOR DE SIGNOS VITALES.

Código de identificación y nombre técnico UMDNS: 12-636- SISTEMAS DE MONITOREO FISIOLÓGICO.

Marca(s) de (los) producto(s) médico(s): PHILlPS.

Clase de Riesgo: 111

**Indicación/es autorizada/s: el monitor SureSigns VS4 está diseñado para monitorizar, registrar y activar alarmas de múltiples parámetros fisiológicos en • entornos sanitarios en pacientes adultos, pediátrlcos y neonatales, pudiendo ser** utilizado en situaciones de transporte dentro de un centro sanitario.

. Modelo/s: SureSigns VS4 863283. 1

**Período de vida útil: 7 (siete) años a partir de la fecha de puesta en servicio inicial.**

4

**Condición de uso: Venta exclusiva a profesionales e instituciones sanitarias.**

Nombre del fabricante:

1) Philips Medizin Systems Bobiingen GmbH.

2) Philips Medical Systems Inc.

Lugar/es de elaboración:

1) Hewlett-Packard-Strabe 2, 71034, B6blingen, Alemania.

2) 3000 Minuteman Road, Andover, MA 01810, Estados Unidos:

Se extiende a PHILIPS ARGENTINA S.A. el Certificado de Autorización e Inscripción del PM-1103-223, en la Ciudad de Buenos Aires, a....1.4.FEB...2017... **siendo su vigencia por cinco (5) años a contar de la fecha de su emisión.**

DISPOSICIÓN NO

**152U**

*. f .* Dr. ROBERT **Sull.llllmJnrltllldor HtcfoaaI**

**A.N.M.A.T.**

•

,

1 .<br>I

I

1